Le puissance 4 est un jeu d'alignement de pions. La situation initiale est une grille vide de 6 lignes par 7 colonnes. À son tour, un joueur place un jeton de sa couleur (rouge ou jaune) dans une colonne. Ce jeton tombe (par gravité) dans la première case non remplie de la colonne. Un joueur gagne la partie s'il aligne 4 jetons de sa couleur horizontalement, verticalement ou diagonalement.

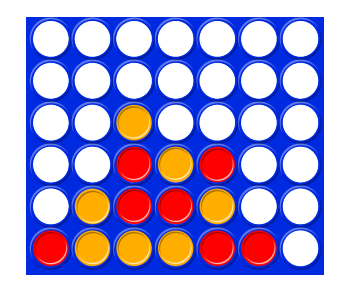

Le fichier TP7 eleve.py (téléchargeable sur la page web du cours) fournit une nouveau type d'objets Puissance4. On fournit également une fonction creer p4() renvoyant une nouvelle variable de ce type (représentant une grille de jeu vide). Si une variable jeu est de ce type, alors :

- jeu.grille est une liste de listes de taille 6*×*7 représentant l'état de la grille de jeu, dont les cases jeu.grille[i][j] contiennent des 0, 1 ou 2, les 0 correspondant aux emplacements vides et les 1 et 2 aux jetons des deux joueurs ;
- jeu.libres est une liste de taille 7 contenant le nombre d'emplacements libres dans chaque colonne de la grille ;
- jeu.joueur est un entier valant 1 ou 2 selon le joueur courant ;
- jeu.vides est un entier entre 0 et 42 correspondant au nombre de cases vides dans l'ensemble de la grille.

Le code ci-dessous représente un objet de type Puissance4 correspondant à la partie ci-dessus :

```
Exemple
jeu = creer_p4()jeu.grille = [ [0, 0, 0, 0, 0, 0, 0]
               [0, 0, 0, 0, 0, 0, 0]
               [0, 0, 1, 0, 0, 0, 0]
               [0, 0, 2, 1, 2, 0, 0]
               [0, 1, 2, 2, 1, 0, 0]
               [2, 1, 1, 1, 2, 2, 0] ]
jeu.libres = [5, 4, 2, 3, 3, 5, 6]
joueur = 1vides = 28
```
Le fichier TP7\_eleve.py contient également une fonction init afficher() ouvrant une fenêtre où sera représenté une partie, et une fonction afficher (jeu) permettant d'afficher une grille de puissance 4 dans la fenêtre en question.

## **1 Fonctions utilitaires**

Dans cette partie, on écrit des fonctions utilitaires pour gérer la partie.

- 1. Écrire une fonction coup\_possible(jeu,col) qui prend en argument une partie et un entier et renvoie un booléen qui indique si un coup est possible en jouant dans la colonne correspondant à cet entier.
- 2. Écrire une fonction coups\_possibles(jeu) qui prend en argument une partie et renvoie la liste des coups possibles (i.e. les numéros des colonnes qui ne sont pas pleines).
- 3. Écrire une fonction jouer\_coup(jeu,col) qui joue un coup possible et fait toutes les modifications nécessaires.
- 4. Écrire de même une fonction annuler\_coup(jeu,col) qui annule un coup joué.
- 5. Écrire une fonction coup\_gagnant(jeu,col,joueur) qui prend en argument une partie, un numéro de colonne et un numéro de joueur et indique si un coup dans la colonne pour le joueur est gagnant ou non pour ce joueur.

**Remarque :** si vous êtes en avance, codez cette fonction ; sinon, allez chercher les fonctions valide, nb\_cases et coup\_gagnant dans la correction, et passez à la partie 2.

## **2 Stratégies**

On cherche à créer des stratégies de jeu pour le puissance 4. Le nombre de grilles possibles étant de l'ordre de 5 mille milliards, une exploration exhaustive pourrait être envisageable, mais nécessiterait une certaine optimisation pour être réalisée en temps raisonnable.

6. Écrire une fonction strategie\_alea(jeu) qui prend en argument un jeu de puissance 4 et renvoie un numéro de colonne choisi aléatoirement parmi les colonnes où un coup est possible. La fonction renverra *−*1 si toute la grille est remplie.

**Rappel :** rd. randrange(n) renvoie un entier choisi aléatoirement et uniformément dans  $[0, n-1]$ .

- 7. Écrire une fonction comparer(strat1,strat2) qui prend en argument deux stratégies, simule une partie de puissance 4 et renvoie le numéro du gagnant (ou 0 si c'est un match nul). La fonction affichera l'état final de la grille avant de renvoyer l'entier.
- 8. Tester la fonction précédente en comparant deux stratégies aléatoires.

Pour mettre en place une stratégie Min-Max, on a besoin d'une heuristique pour évaluer une grille. On propose dans un premier temps l'heuristique suivante, qui consiste à attribuer un score à chaque pion posé, positivement pour le joueur 1 et négativement pour le joueur 2, selon la répartition ci-dessous :

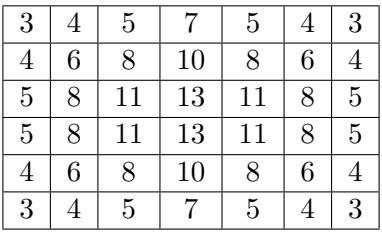

Ce tableau est fourni dans le fichier TP7\_eleve.py.

L'attribution des points part du constat qu'une position centrale permet plus facilement d'accéder à la victoire. On remarquera que (n mod 2) - n/2 envoie les valeurs 0, 1 et 2 sur 0, 1 et *−*1 respectivement.

- 9. Écrire une fonction heuristique(jeu) qui calcule l'heuristique associée à une grille de puissance 4.
- 10. Écrire une fonction minimax(h,p,jeu) qui prend en argument une fonction de calcul d'heuristique, un entier correspondant à une profondeur maximale et une partie de puissance 4 et renvoie le prochain coup à jouer selon l'algorithme du Min-Max. Si un coup gagnant est détecté pendant l'exploration, le score de la grille obtenue en jouant ce coup sera fixé égal à 1000 (ou *−*1000 pour le joueur 2). **Indication :** on pourra écrire une fonction récursive auxiliaire qui renvoie un couple (score, coup) formé du meilleur score atteignable et du coup à jouer pour l'atteindre.
- 11. Comparer cette stratégie avec la stratégie aléatoire, pour différentes profondeurs maximales.

## **3 Améliorations**

On souhaite améliorer les stratégies précédentes.

- 12. Écrire une fonction alphabeta $(h, p, j$ eu) qui prend en argument une fonction de calcul d'heuristique, un entier correspondant à une profondeur maximale et une partie de puissance 4 et renvoie le prochain coup à jouer selon l'algorithme du Min-Max **avec élagage Alpha-Beta**. On écrira une fonction auxiliaire qui prend en argument les bornes alpha et beta à utiliser pendant l'algorithme.
- 13. Comparer les deux stratégies précédentes, avec différents niveau de profondeur.

On propose de travailler avec une autre heuristique : pour chaque bloc de quatre cases alignées, on attribue un score à ce bloc :

- si chaque case contient un pion de la même couleur, on donne le score +1000 ou *−*1000 selon la couleur ;
- si ce bloc est vide ou contient des pions de couleurs différentes, on donne le score 0 (aucun alignement gagnant ne peut se faire dans ce bloc) ;
- sinon, on attribue le score *±*10, *±*3 ou *±*1 selon qu'il y a 3, 2 ou 1 pion d'une couleur (positif ou négatif selon sa couleur).

L'heuristique consiste alors à additionner tous les scores des blocs de quatre.

14. Écrire une fonction heuristique2(jeu) qui calcule cette heuristique.

## **4 Jouer contre la machine**

Pour finir, on souhaite implémenter un moyen de faire jouer l'utilisateur. Pour cela, on va implémenter une "stratégie" qui demande quel coup jouer à l'utilisateur (qui devra alors taper son choix dans la console).

15. Écrire une fonction comparer\_anim(strat1,strat2) faisant la même chose que la fonction comparer mais affichant la grille à chaque étape.

On pourra utiliser l'instruction time.sleep(1) pour éviter que tout s'affiche d'un coup.

- 16. Écrire une fonction humain(jeu) qui demande à l'utilisateur quel coup jouer (et le renvoie). On pourra utiliser la fonction input qui lit une valeur tapée par l'utilisateur dans la console, et la revoie sous la forme d'une chaîne de caractères. Attention à bien la reconvertir en entier !
- 17. Pouvez-vous battre les heuristiques précédentes ?